$\cdot$ 

þ

LOS MATEOS

سين المناسب

- المتفقة

 $U.A.-1$ 

**SALARED T** 

 $1.524$ 

radian a

~12222 <del>~~~~~~12.2</del>

## PLAN GENERAL MPAL. DE ORDENACION DE CARTAGENA

#### POLIGONO O UNIDAD DE ACTUACION

باز وكعف

 $\Lambda$ **ESPACIOS DOTACIONES INDUSTRIAL RESIDENCIAL LIBRES** serv de interes<br>publico y social sup. ocupable APARCAMIEN **OBSERVACIONES DOCENTE** n' de viviendos n' de viviendos superficie MANZANAÍ superficie<br>parcelos indice de superficie superficie parcela edificabili dod edificable posibles existentes  $\frac{superticie}{Im2}$ superficie<br>(m2) superficie<br>(m2.)  $(m2)$ .<br>(m2.) edificable(m2.  $(m2)$  $(m2.)$  $(m2./m2.)$ Ŧ 170  $\mathbf{1}$  $1'4$ 238  ${\bf 1}$ 1.650  $\overline{c}$ 4.275  $1'4$ 5.985 33  $13$  $\dot{z}$ ÷  $\bullet$  $\ddot{\phantom{a}}$ 1,650 **TOTAL** 4,445 6.223 34 13  $(c)$  $(b)$  $(d)$  $(e)$  $(f)$  $(a)$ 

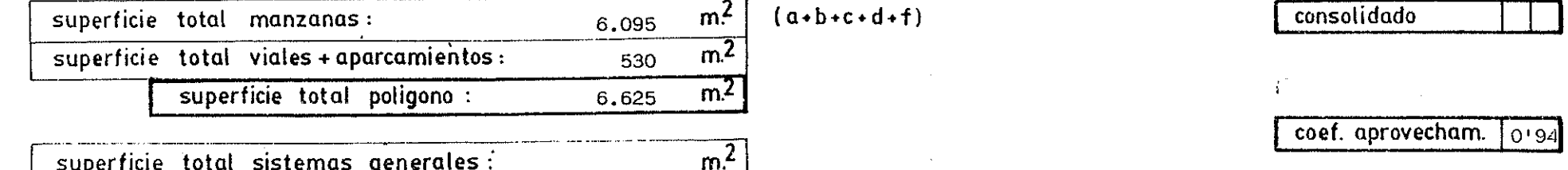

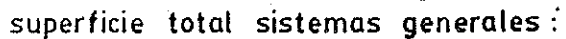

 $\mathbf 1$  $1.17 - 2$ 

si no

LOS MATEOS

 $\mathbf{r}_i$ 

، ا<u>ستان</u>گ

المقافة

s<u>trini</u> e

 $U.A.-2.1$ 

المنافق الأناب

- 142

2,422 -

# PLAN GENERAL MPAL. DE ORDENACION DE CARTAGENA

#### POLIGONO O UNIDAD DE ACTUACION

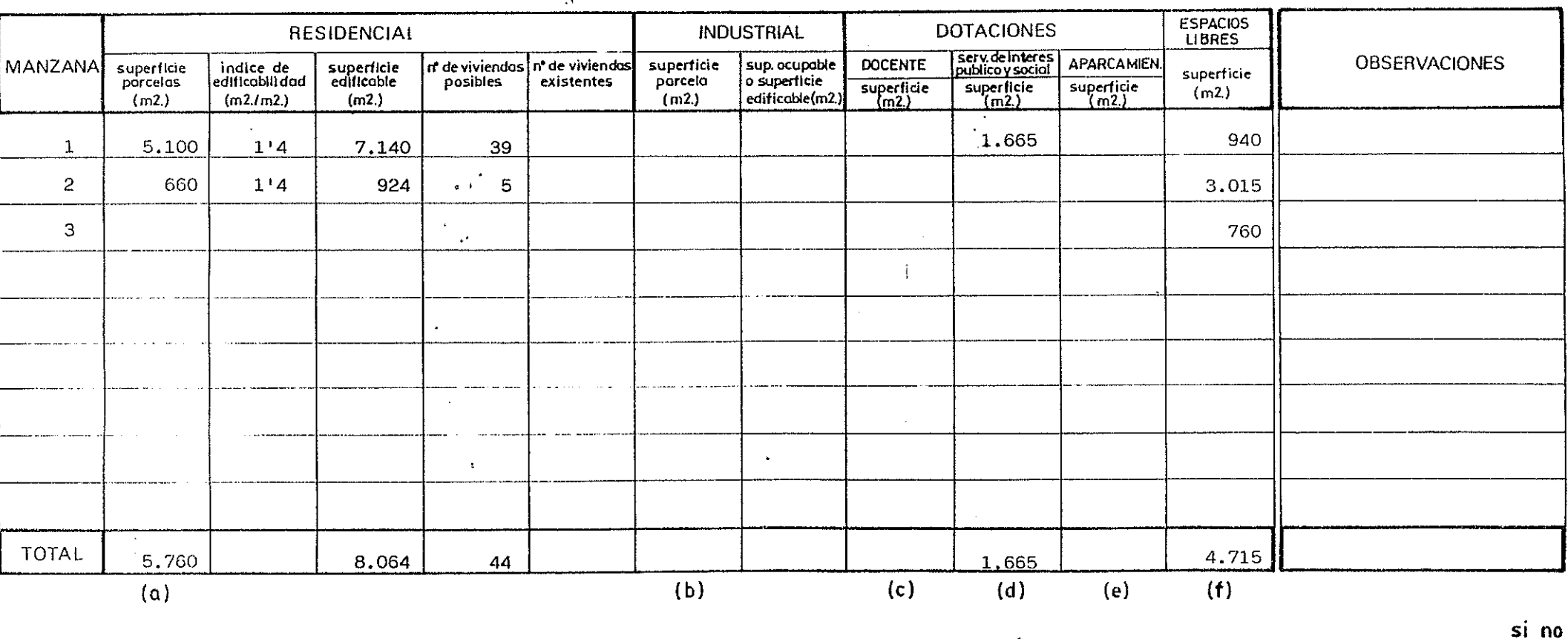

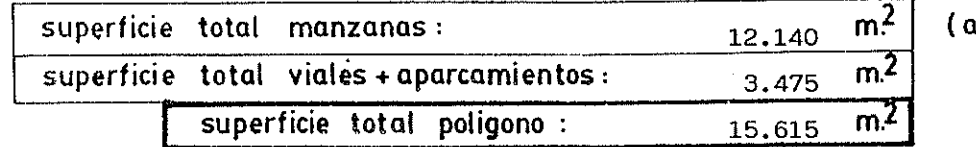

 $1 \cdot b \cdot c \cdot d \cdot f$ 

consolidado

 $\vert$  2

 $1, 7 - 2$ 

coef. aprovecham.  $0.52$ 

superficie total sistemas generales :

 $\overline{m^2}$ 

 $\Delta$ 

LOS MATEOS

 $\hat{\pmb{z}}$ 

## PLAN GENERAL MPAL. DE ORDENACION DE CARTAGENA

man and a substantial and a state

#### POLIGONO O UNIDAD DE ACTUACION

—*استرات*قند من

 $\Lambda$ **ESPACIOS DOTACIONES RESIDENCIAL INDUSTRIAL LIBRES** | serv.de interes |<br>| publico y social **OBSERVACIONES DOCENTE** APARCAMIEN. In de viviendos n' de viviendas superficie sup.ocupoble MANZANA | indice\_de<br>|edificabilidad superficie superficie superficie edificable parcela o superficie posibles existentes  $\begin{array}{c}\n\text{superfile} \\
\hline\n\text{superticle} \\
\hline\n\text{m2.}\n\end{array}$ porcelos  $\frac{superticie}{m2}$  $\frac{sqrt{1}}{(m^2)}$  $(m2)$ .<br>〔(m2.) edificable(m2.)  $(m2.)$  $(m2./m2.)$  $(m2.)$ 105  $1'4$ 147  $\mathbf{1}$  $\mathbf{1}$  $\sim$ 2 2.962 2.116  $1'4$ 16  $\mathbf{3}$ 1,400  $1<sup>1</sup>$ 1.960 10  $\overline{4}$ 340  $\pm$  $\ddot{\phantom{a}}$ **TOTAL** 340 3.621 5.069 27  $(f)$  $(b)$  $(c)$  $(d)$  $(e)$  $(a)$ si no  $\sim$ 

 $\begin{picture}(150,10) \put(0,0){\vector(1,0){100}} \put(0,0){\vector(1,0){100}} \put(0,0){\vector(1,0){100}} \put(0,0){\vector(1,0){100}} \put(0,0){\vector(1,0){100}} \put(0,0){\vector(1,0){100}} \put(0,0){\vector(1,0){100}} \put(0,0){\vector(1,0){100}} \put(0,0){\vector(1,0){100}} \put(0,0){\vector(1,0){100}} \put(0,0){\vector(1,0){100}} \put(0,0){\vector($ 

 $U.A. -2.2$ 

كسائطتك

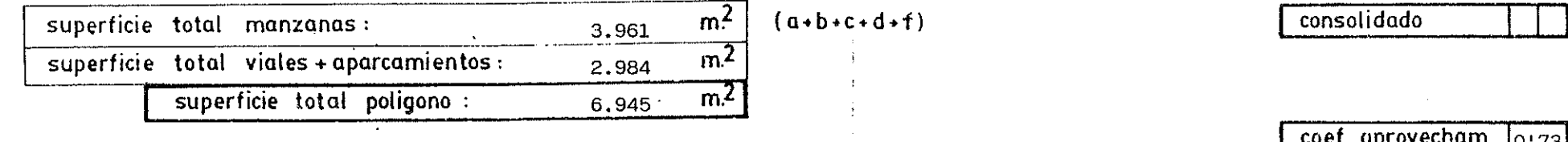

superficie total sistemas generales :

 $\overline{m^2}$ 

coer. aprovecnam. <sub>10'73</sub>

 $\mathcal{R}$ 

 $\mathbf{1}$ .

-2

**LOS MATEOS** 

– المقابلة في ا

 $\bullet$ 

سم العشاشة؟

م ع**د⊿ن**ا"

# PLAN GENERAL MPAL. DE ORDENACION DE CARTAGENA

### POLIGONO O UNIDAD DE ACTUACION

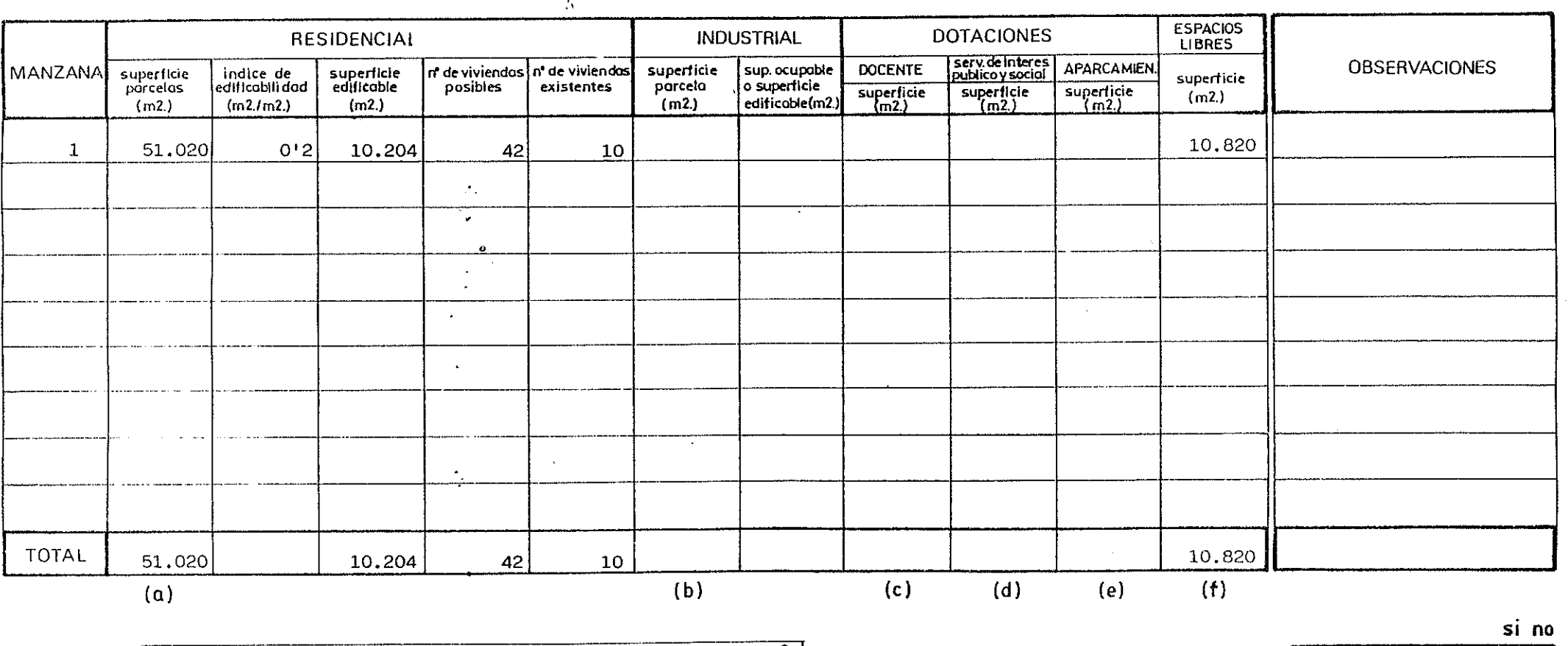

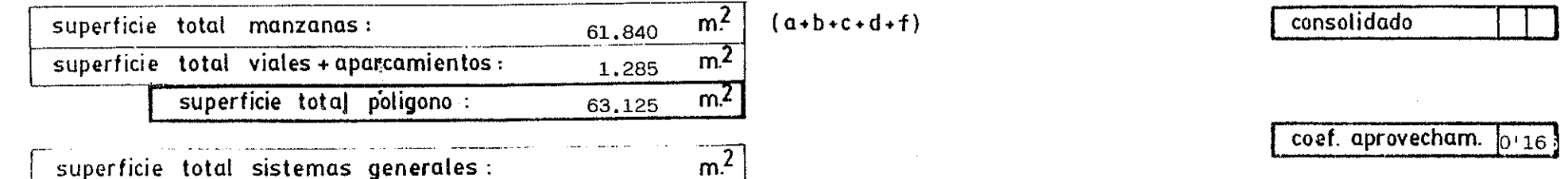

 $U.A.-3$ 

™i⊆a<mark>r</mark>

್<u>, ಬರ್ನ್ಸ್</u>ಲ್

 $1.$  $\Delta$